# Introdução

### Revisão de Conceitos de Circuitos Lógicos e Estruturas para Arquitetura de Computadores

©1998 Morgan Kaufmann Publishers

 $ChO-1$ 

# **Tópicos**

- **Circuitos combinacionais:**  $\bullet$ 
	- multiplexadores
	- somadores / subtratores
	- decodificadores
	- barramentos 3-state e conexão ponto-a-ponto
- **Circuitos sequenciais**  $\bullet$ 
	- latches & FlipFlops
	- registradores
	- contadores
	- máquina de estados

# Circuitos Combinacionais

### **Tabela Verdade**

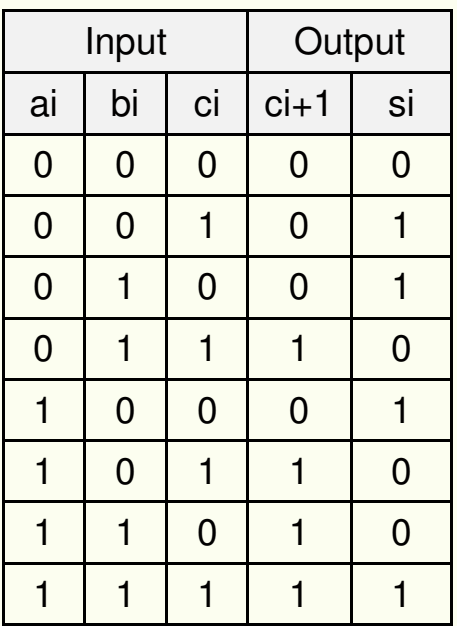

### Mapa de Karnaugh

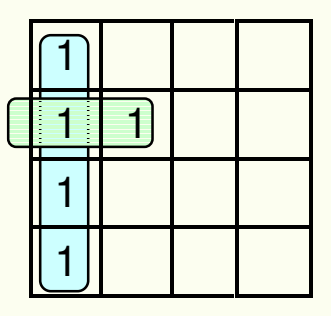

Saída y em função das 24 combinações de entrada

# Multiplexadores

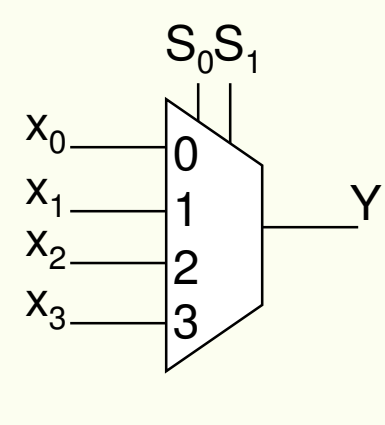

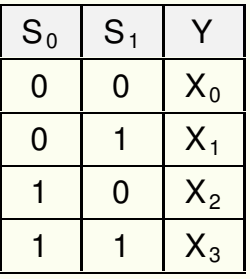

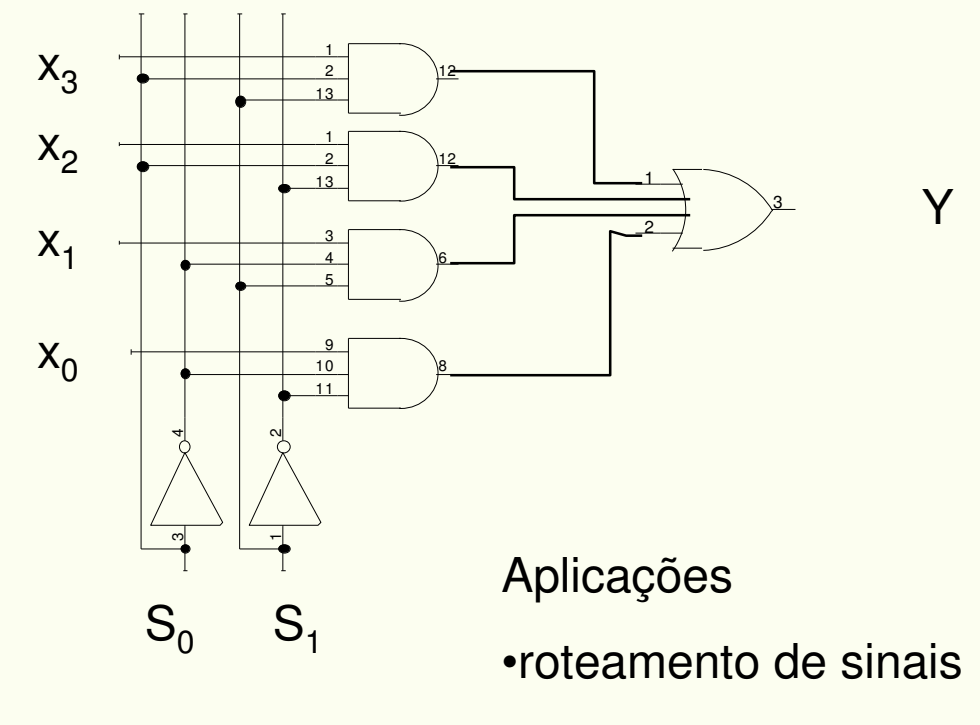

- •transferência de dados
- •seleção de alternativas
- •(barramento)

## **Somadores / ULAs**

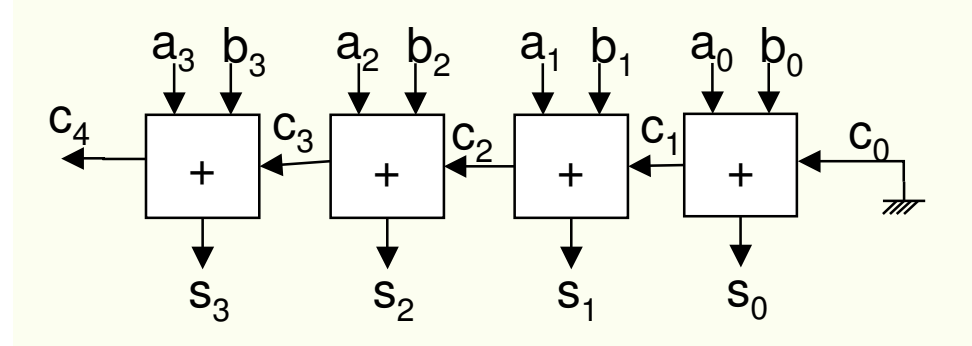

#### projeto convencional

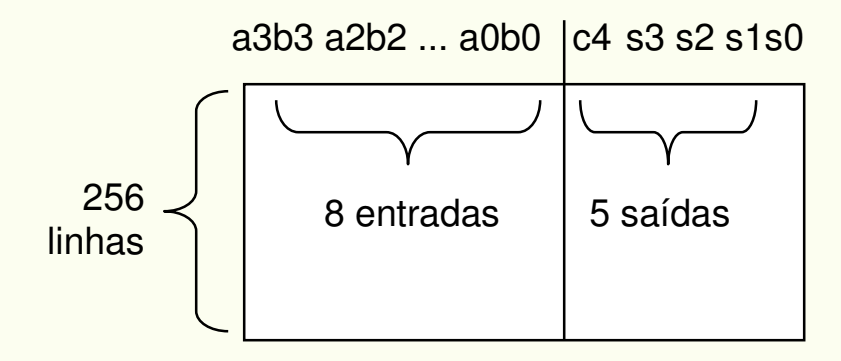

#### abordagem bit-slice

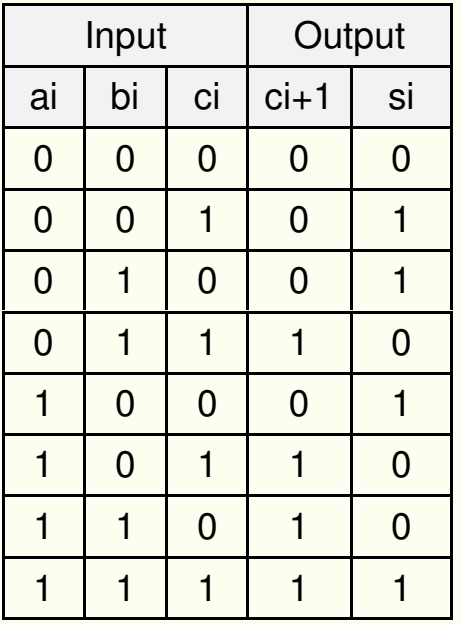

Implementar por mapa de Karnaugh ou

- $C_{i+1}$  = 1 se 2 ou mais 1's  $\Rightarrow$  a<sub>i</sub>b<sub>i</sub> + a<sub>i</sub>c<sub>i</sub> + b<sub>i</sub>c<sub>i</sub>
- $\cdot$  S<sub>i</sub> = 1 se N<sup>o</sup> ímpar de 1's  $\Rightarrow$  a<sub>i</sub>  $\oplus$  b<sub>i</sub>  $\oplus$  c<sub>i</sub>

### **Somadores**

 $a_i$  b<sub>i</sub> c<sub>i</sub>  $C_{i+1}$  $a_i$ <sub>b<sub>i</sub></sub>  $S_i$ 

$$
ChO-6
$$

## **Exercício ALU de 4 bits**

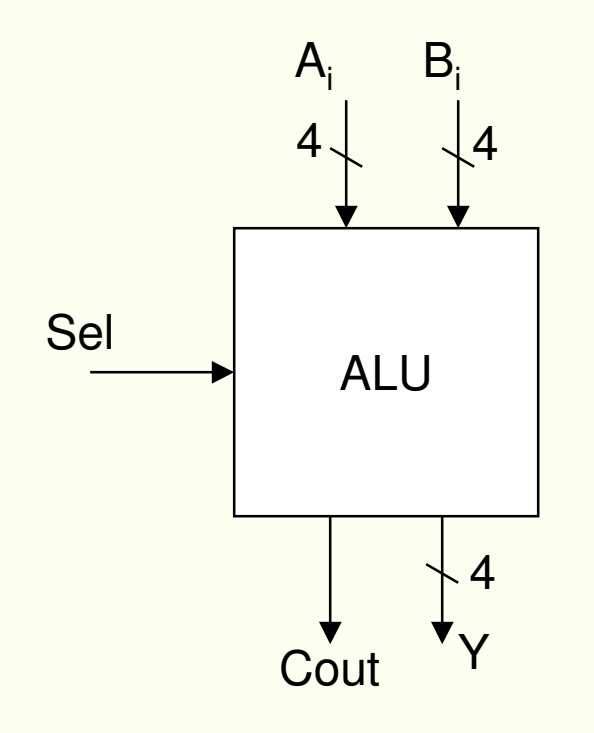

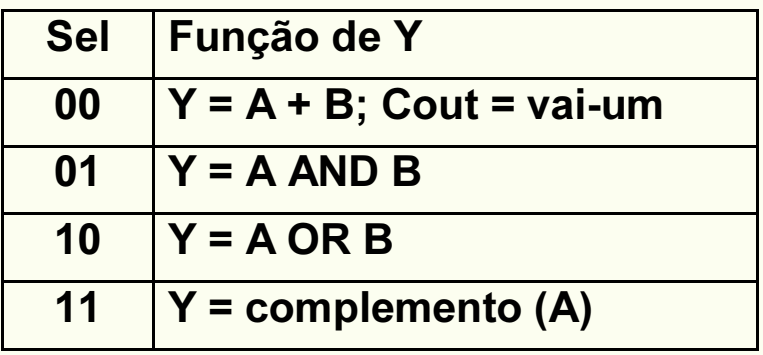

# Decodificadores

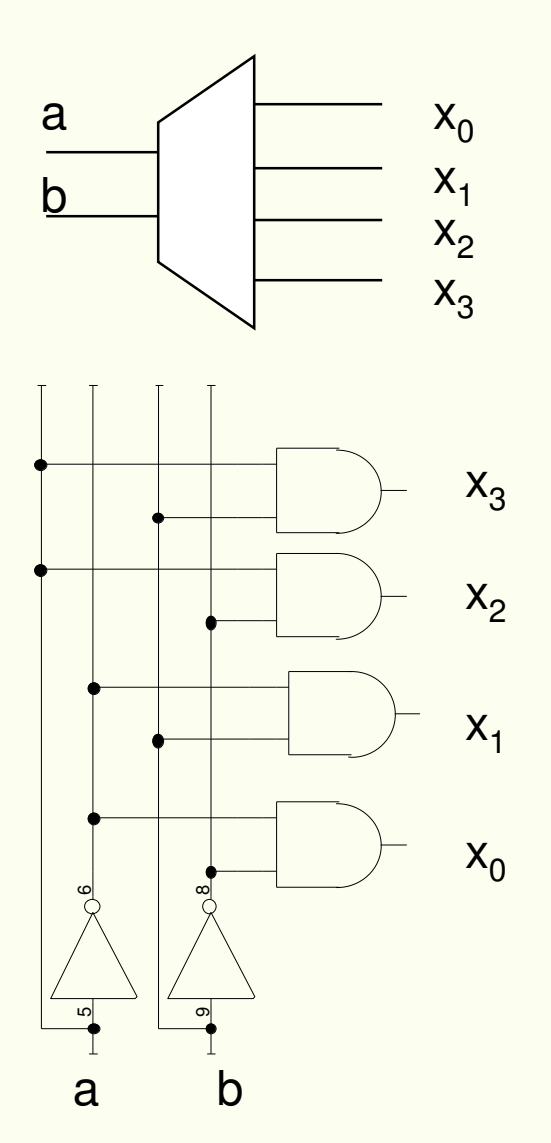

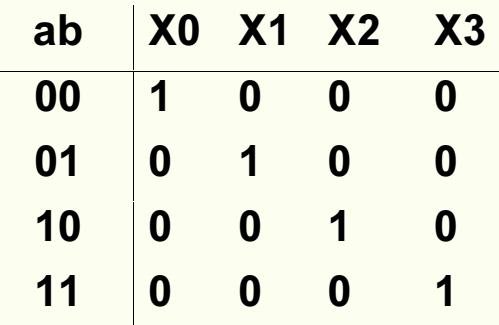

Exemplo de utilização:

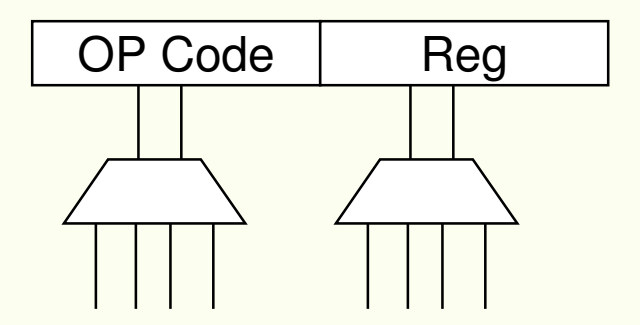

### Barramentos: comunic. entre elementos

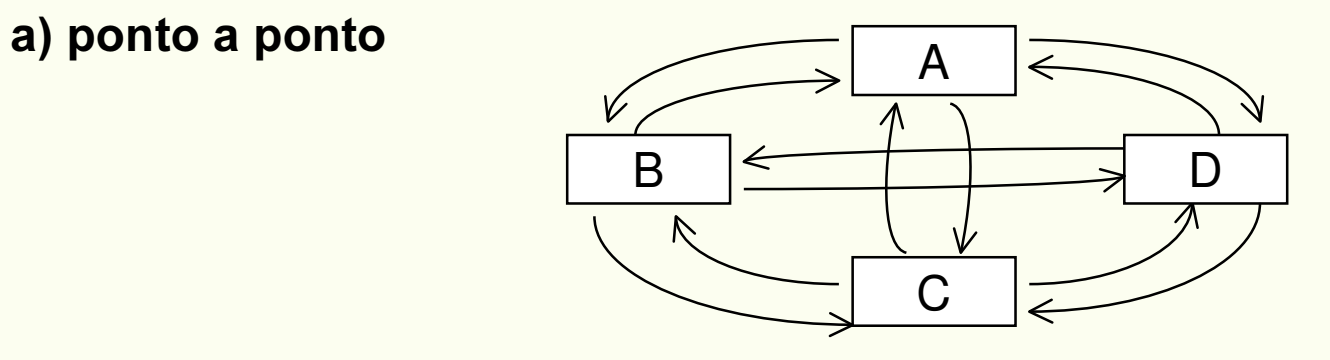

#### Vantagens:

- comunicação direta entre elementos
- paralelismo

#### Desvantagens:

- implementação
- complexidade
- custo
- escalabilidade
- expansibilidade

# Barramentos: comunic. entre elementos (2)

b) barramento simples

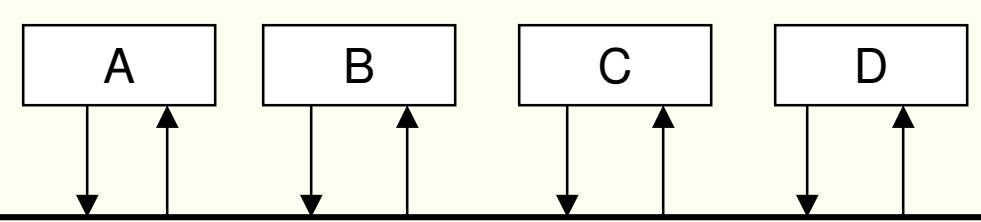

#### Vantagens:

- implementação
- simplicidade
- custo (HW & projeto)
- escalabilidade
- expansibilidade
- isolamento(desacoplamento)
- VLSI (regularidade)

### Desvantagens:

- falta de paralelismo
- c) variante: barramento duplo

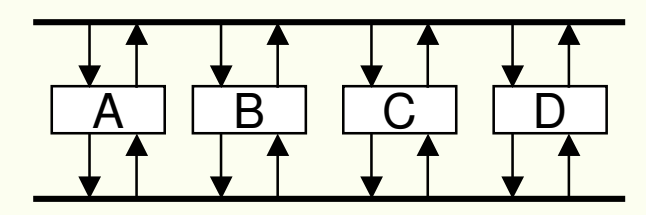

duas transações simultâneas por ciclo

### Implementação de barramentos

- Comunicação unidade x barramento:
	- leitura (bar  $\Rightarrow$  unidade)
	- $-$  escrita (unidade  $\Rightarrow$  bar)
- · Seleção de qual unidade escreve no barramento
	- Função multiplexador
- · Alternativas de implementação de escrita:
	- AND-OR (convencional)
	- Wired AND ou OR
	- $-$  3-State
- **Mais popular: 3-State**  $\bullet$

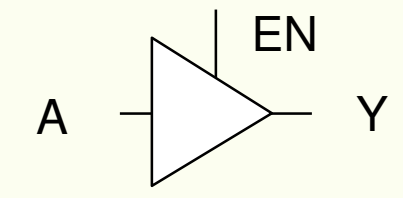

A  $Y$  Se EN = 1  $\Rightarrow$  Y = A<br>A Y Se EN = 0  $\Rightarrow$  Y = Z  $(Z = alta impedância = desligado)$ 

# Implementação de barramentos (2)

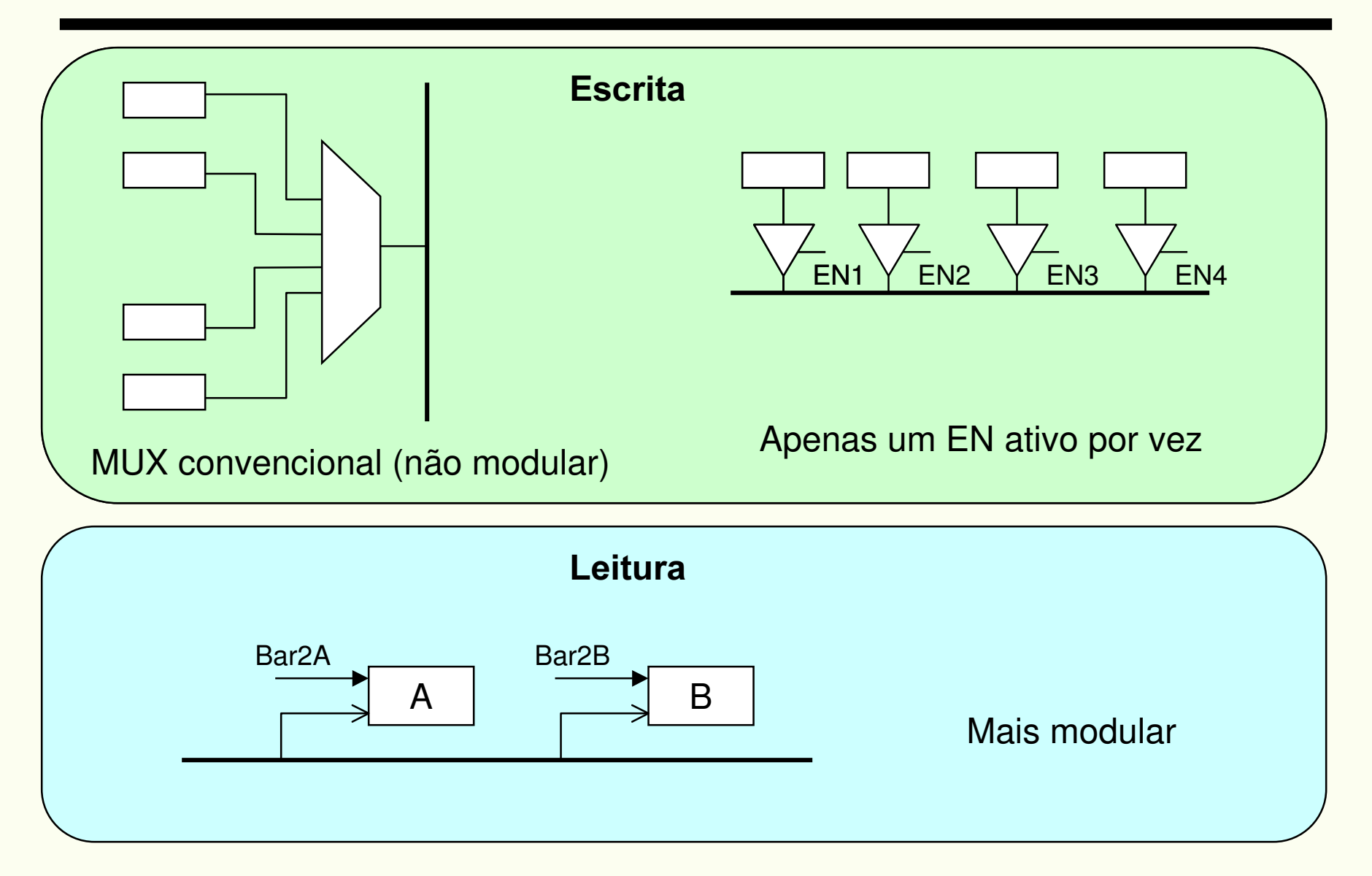

# Implementação de barramento modular (3)

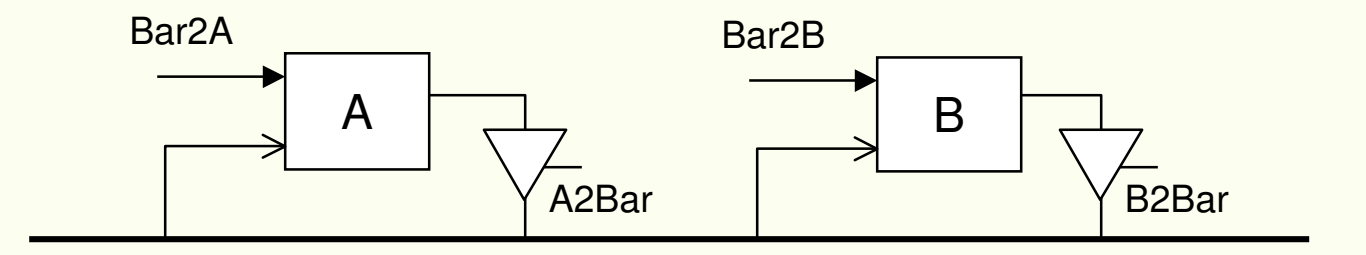

- Leitura e escrita modulares
- Expansibilidade <sup>e</sup> desacoplamento
- Regularidade
	- essencial para VLSI, geometria <sup>e</sup> disposição físicas são importantes

# Circuitos sequênciais

- **Latches & FlipFlops**  $\bullet$
- registradores  $\bullet$
- contadores  $\bullet$
- máquina de estados  $\bullet$

### Elementos de armazenamento: Latch

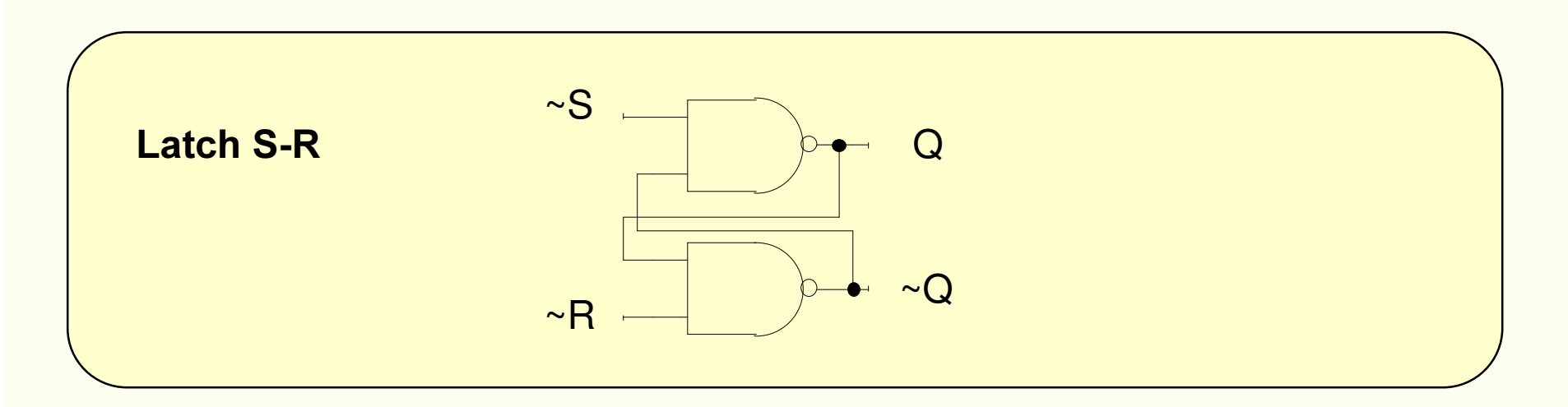

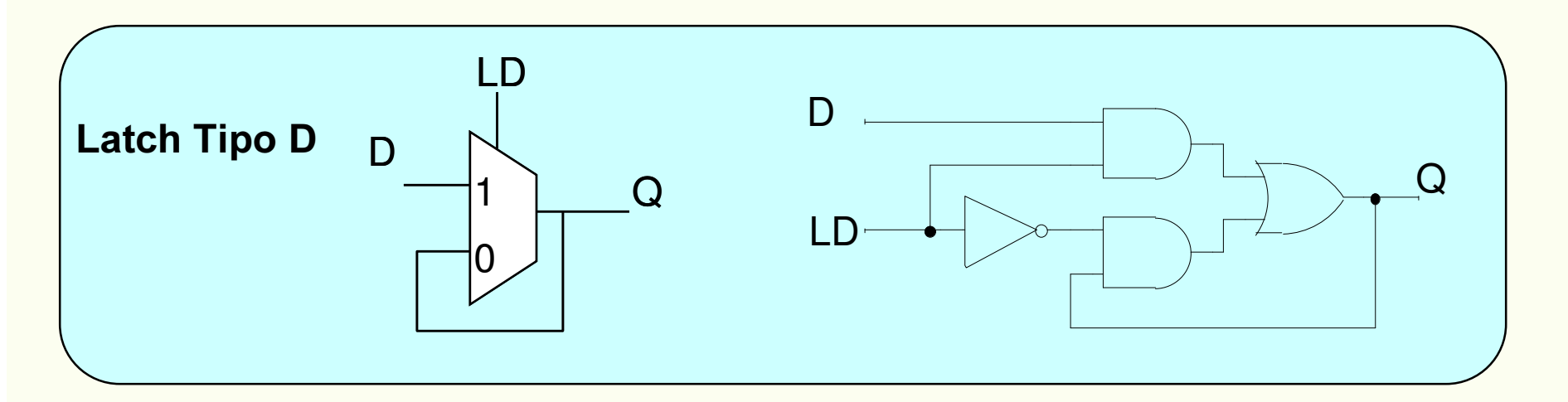

### Elementos de armazenamento: Flip-Flop

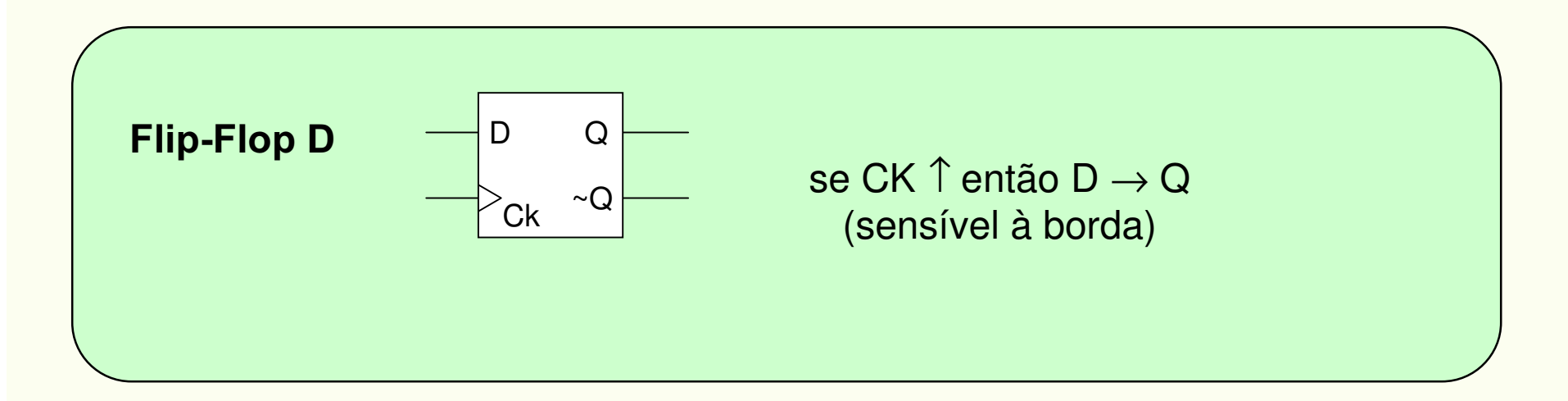

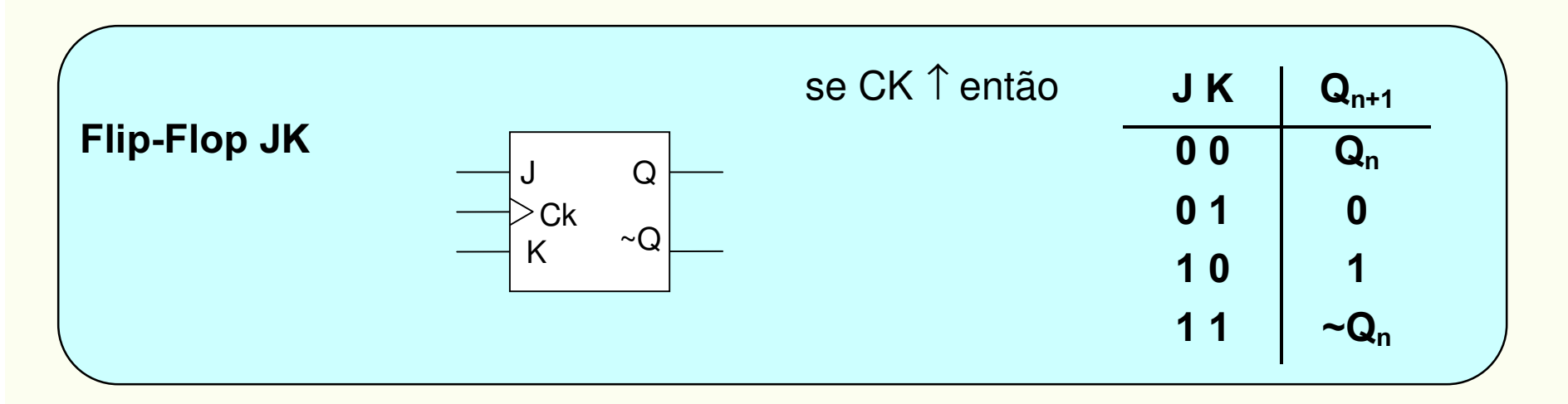

Ch<sub>0</sub>-16

# Latch (transparente) versus Flip-Flop (borda)

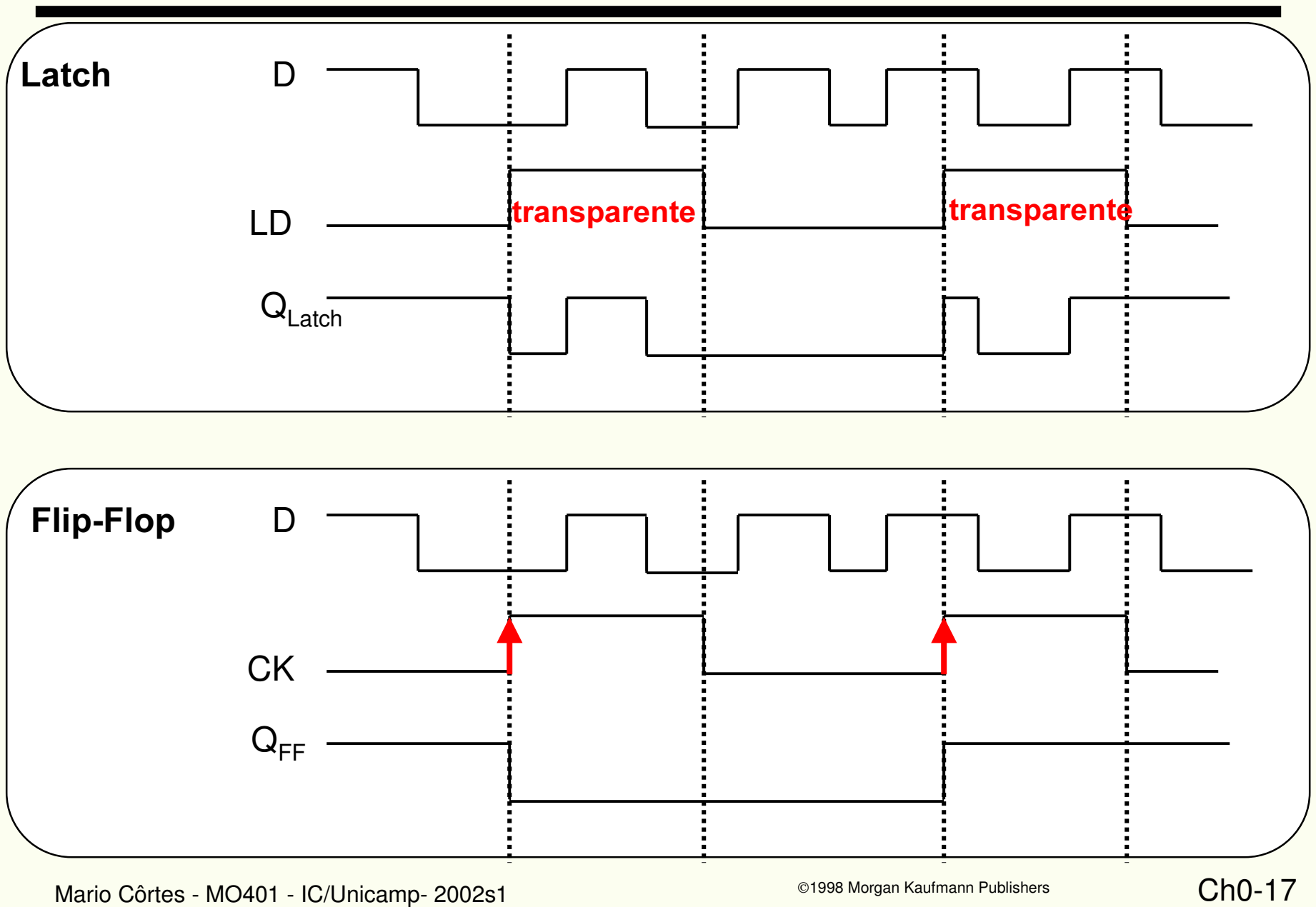

# Registradores: conjunto de latches ou FFs

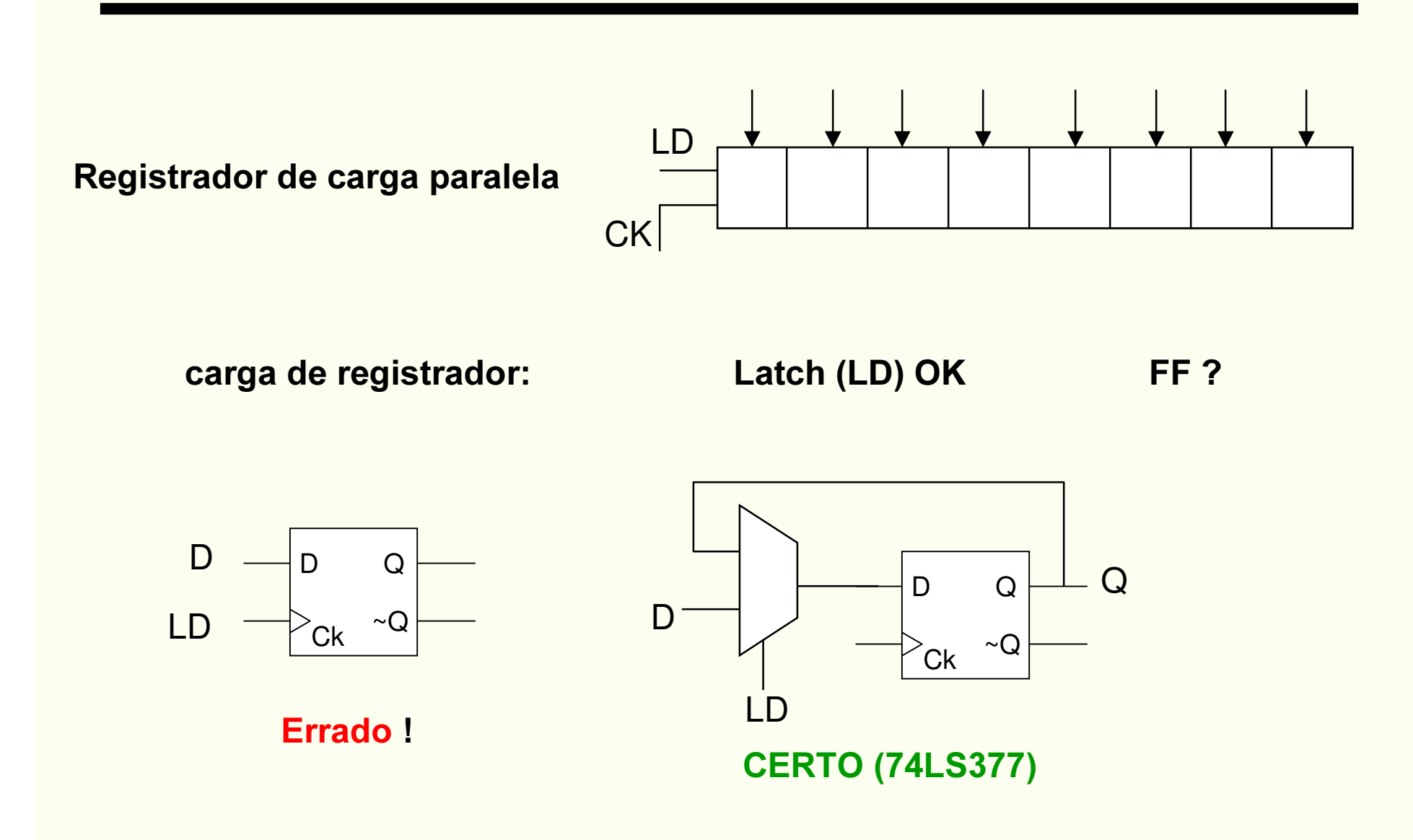

# Registrador de deslocamento

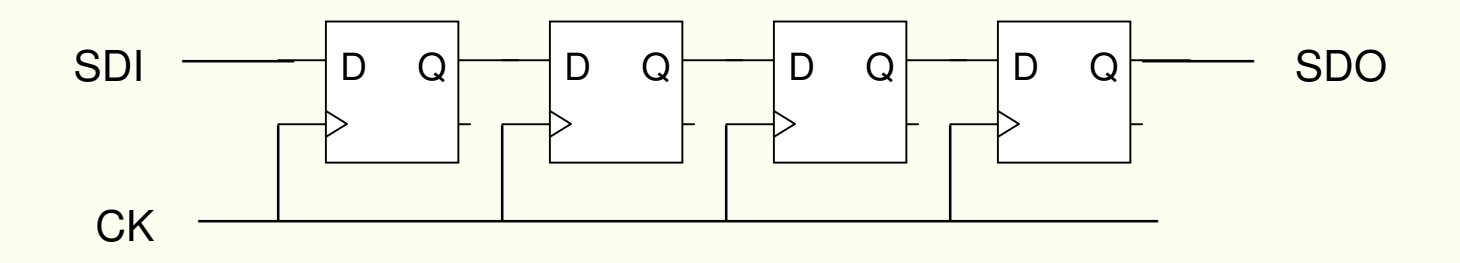

#### Latch ou Flip-Flop?

Aplicações:

- ULAs têm registradores de deslocamento (esquerda, direita, anel)
- Conversão série <sup>⇔</sup> paralelo

# Contadores: exemplo toggle counter

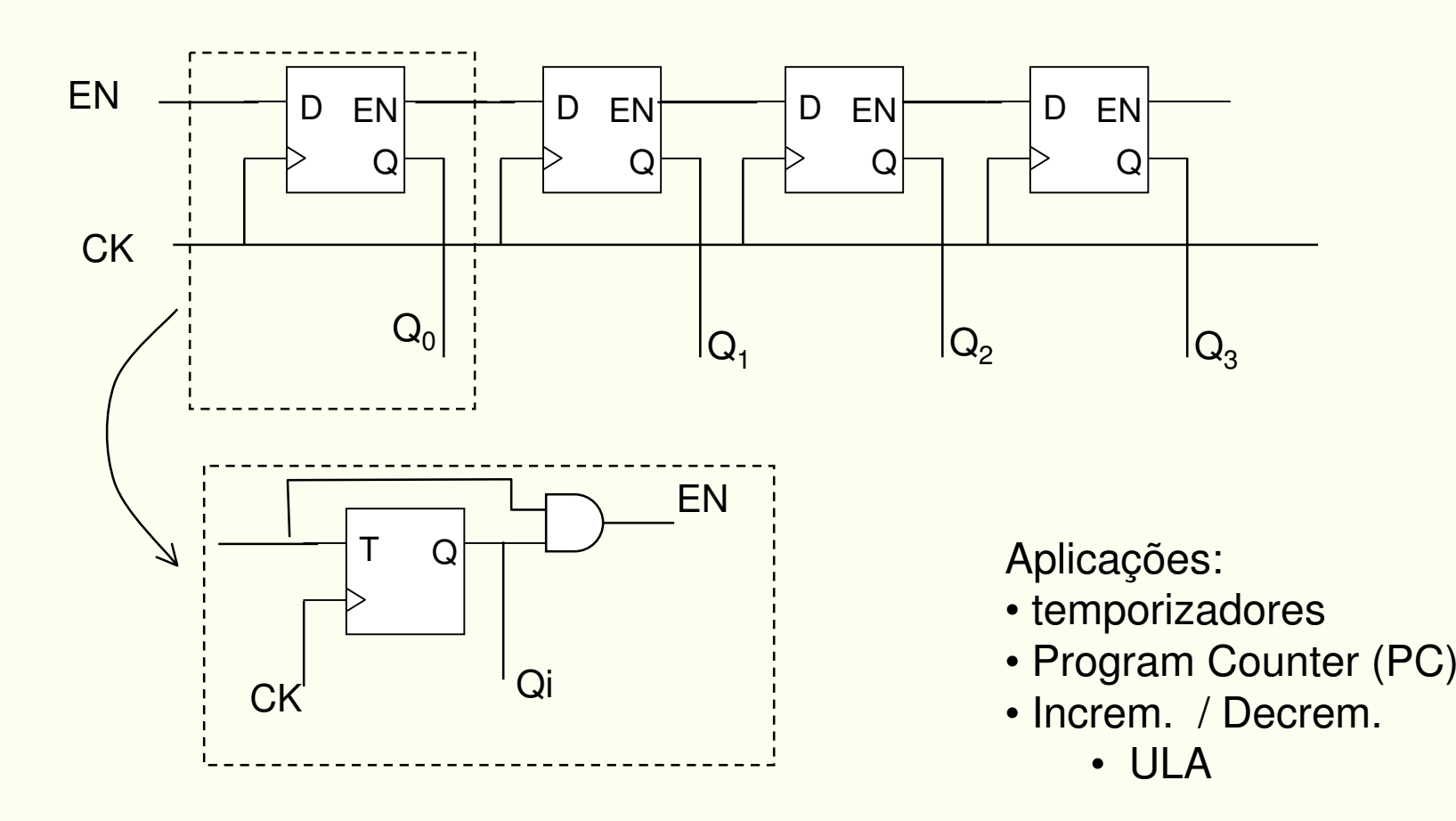

$$
ChO-20
$$

## Exercício registrador

Projetar um registrador de deslocamento

- esquerda / direita com carga paralela
- especificar os sinais de controle

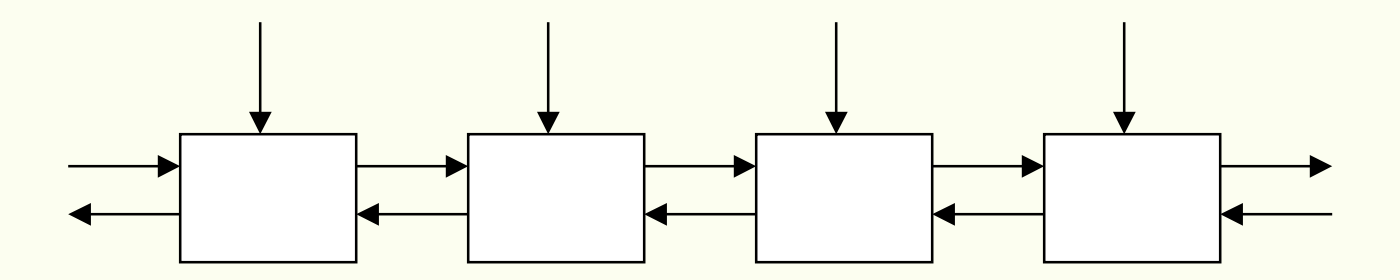

### Máquina de Estados

#### Circuito Sequencial Síncrono Genérico

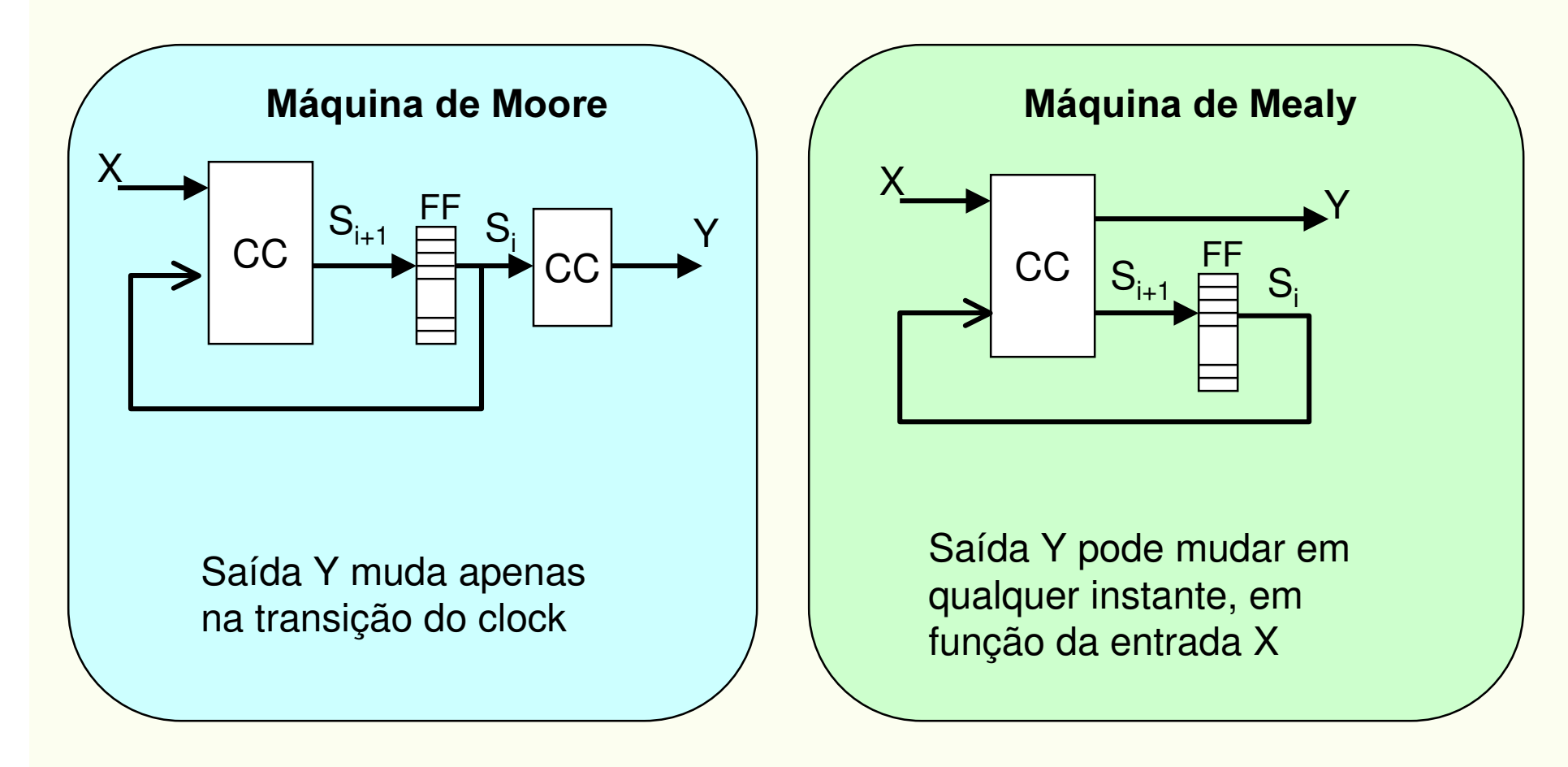

# Síntese de uma máquina de estados

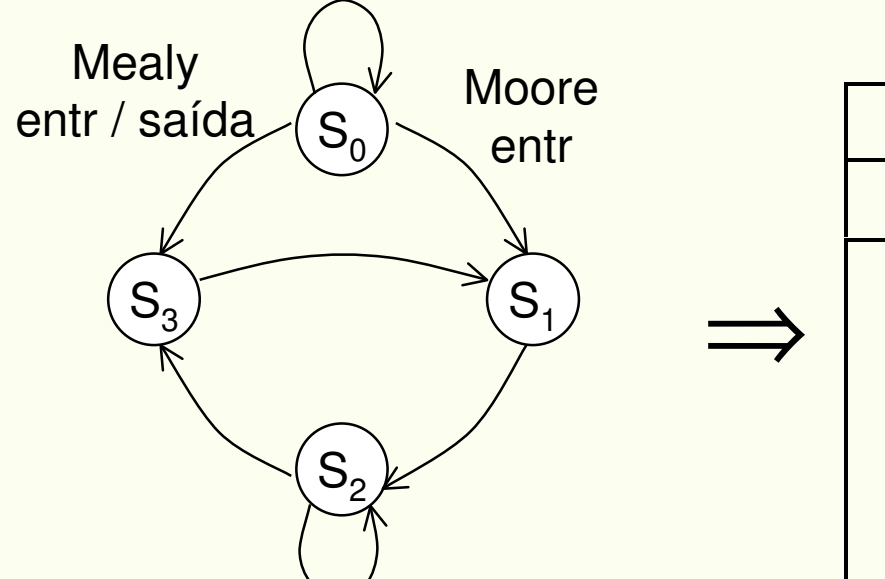

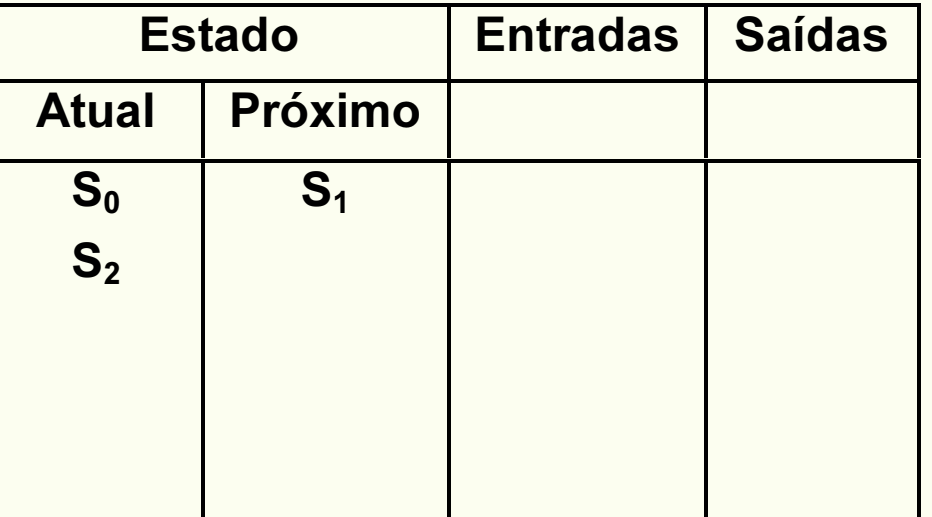

Diagrama de Transição de Estados

Tabela de Transição de Estados

©1998 Morgan Kaufmann Publishers

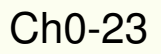

# Síntese de uma máquina de estados

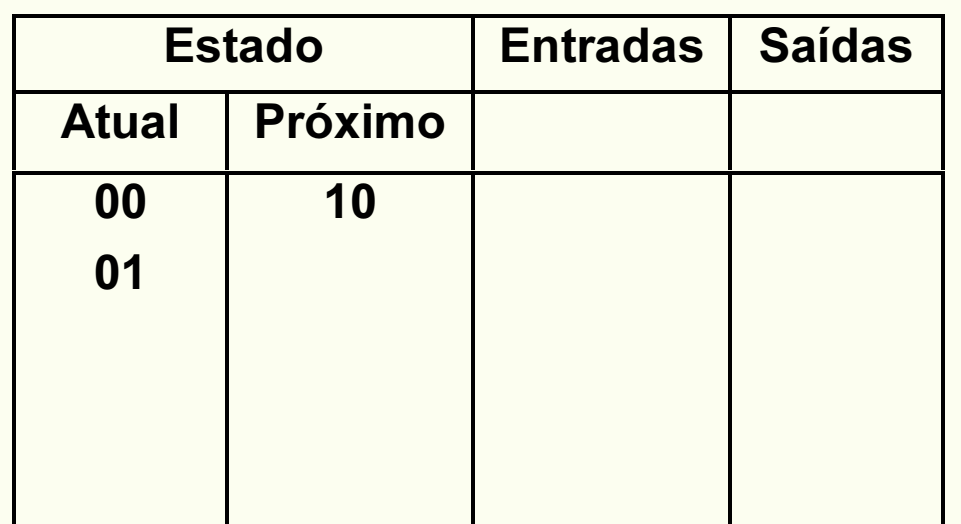

Codificação dos estados •  $\mathsf{S}_0$  = 00 etc

Equações booleanas dos circuitos combinacionais

$$
\bullet S_{i+1} = f_S(S_i, X)
$$

- Y  $=$  f<sub>Y</sub> (S<sub>i</sub>, X) (em maq. de Moore, só S)
- Sintetizar os CCs
- Elementos de memória podem ser FF-D ou FF-JK

# Aplicações de máquina de Estados

Controle de seqüência de ações:

- Unidade de controle de CPUs
- Seqüência de ações  $\rightarrow$  fluxograma
- Mapeamento direto:
	- fluxograma  $\rightarrow$  maq de estados

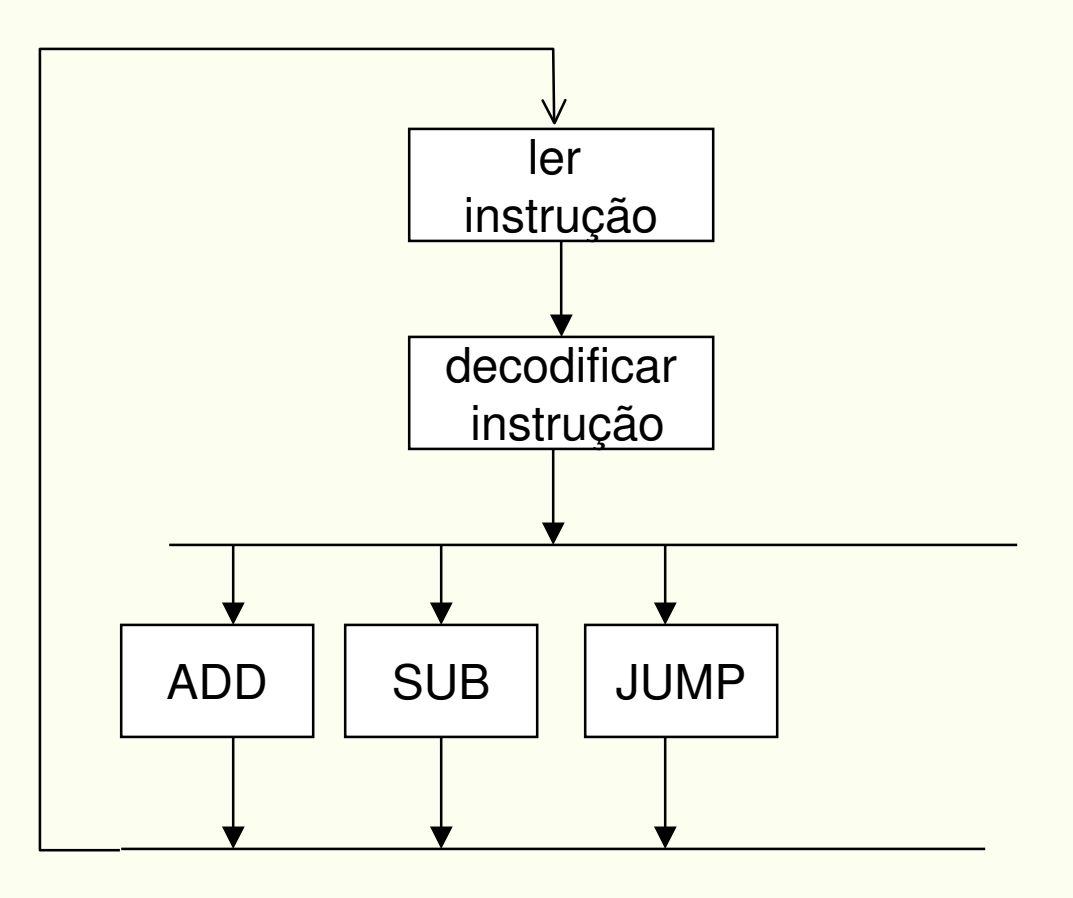